# ДОГОВІР ПОСТАВКИ ТОВАРІВ № 3∠

м. Дніпро

«15» лютого 2023 р.

Фізична особа - підприємець Лебідь Павло Павлович (скорочена назва - ФОП Лебідь Павло Павлович), код ЄДРПОУ 2777720250, іменований в подальшому ПОСТАЧАЛЬНИК, який є єдиного податку, що діє на підставі Свідоцтва з однієї сторони та платником KHIT Paribeoxus UM LICD Paribeoxes; Mln., (Hani -  $3AMOBHMK$ )  $B$   $0.000$ mpermita Permissaure St. U., pinoyoro на підставі «Сталиции) з другої сторони, разом надалі іменуються - «Сторони», а кожна окремо «Сторона» уклали цей Договір про наступне:

### 1. ПРЕДМЕТ ДОГОВОРУ

1.1. За цим Договором - ПОСТАЧАЛЬНИК зобов'язується поставити у зумовлені строки ЗАМОВНИКУ Товар (-и), перелік, кількість, ціни та технічні характеристики яких зазначені у Специфікації (Додаток № 1), що є невід'ємною частиною цього Договору, а ЗАМОВНИК зобов'язується прийняти вказані Товари і своєчасно сплатити за них певну грошову суму на умовах цього Договору. Товари належать ПОСТАЧАЛЬНИКУ на праві власності, не закладені, не арештовані і не є предметом позовних вимог третіх осіб, якщо інше додатково не узгоджено Сторонами.

1.2. Обсяги закупівлі товару можуть бути зменшені залежно від фактично поставленого останнього (відповідно до діючого законодавства).

1.3. Обсяги закупівлі товару можуть бути зменшені залежно від реального фінансування видатків та потреб ЗАМОВНИКА.

1.4. Предметом поставки є: ДК 021:2015-30190000-7 Офісне устаткування та приладдя різне

## 2. ЯКІСТЬ ТОВАРУ. ПАКУВАННЯ І МАРКУВАННЯ

2.1. ПОСТАЧАЛЬНИК гарантує якість Товарів у цілому. Якість Товарів, що постачається повинна відповідати нормативним документам, діючим в Україні стандартам і підтверджуватися супроводжуючими Товари документами, передбаченими чинним законодавством

2.2. Упаковка повинна забезпечувати повне збереження Товарів від усякого роду пошкоджень і псування при перевезенні його будь-якими видами транспорту з урахуванням перевантажень у дорозі, а також тривалого зберігання відповідно до нормативно визначених санітарно-гігієнічних норм. Маркування Товарів та упаковки повинно відповідати вимогам чинного законодавства України.

2.3. Товари повинні бути надані в тарі та(або) упаковані звичайним для нього способом в упаковку, а в разі їх відсутності - способом, що забезпечує зберігання Товарів під час звичайних умов зберігання та транспортування. ПОСТАЧАЛЬНИК за власний рахунок забезпечує пакування Товарів, необхідне для перевезення Товарів (за винятком випадків, коли в даній галузі торгівлі прийнято звичайно надавати у розпорядження Товарів з таким ж характеристиками, що

обумовлені Договором, без упаковки).

2.4. Всі витрати, пов'язані із заміною, усуненням дефектів або недоліків товару, тощо, несе ПОСТАЧАЛЬНИК.

2.5. Вартість тари та упаковки включається в ціну Товарів, що постачаються.

2.6. Тара багаторазового використання підлягає поверненню ПОСТАЧАЛЬНИКУ. Транспортування такої тари ПОСТАЧАЛЬНИК здійснює за власний рахунок. Вимоги по поверненню іншої тари Сторони домовились не заявляти.

## 3. ТЕРМІНИ ПРИДАТНОСТІ

3.1. Товари повинні відвантажуватися ПОСТАЧАЛЬНИКОМ з таким розрахунком, щоб на момент

їх постачання залишалося не менш ніж 80% (вісімдесят відсотків) від їх загального терміну прилатності.

### 4. ТЕРМІНИ І ПОРЯДОК ПОСТАВКИ

4.1. Товари, за даним Логовором, постачаються окремими партіями, у відповідності з накладними на основі узгоджених заявок ЗАМОВНИКА та в рамках затвердженого сторонами графіку поставки (Долаток № 2). Заявки полаються за лопомогою інтерактивного способу зв'язку (електронна пошта) та/або загальним поштовим зв'язком (поштове відправлення) і являють собою письмове вираження **BOTI 3AMORHUKA** 

4.2. Подання заявки за допомогою електронної пошти здійснюється з (вказати адресу електронної пошти Замовника) на (вказати адресу електронної пошти Постачальника). Електронні адреси електронної пошти обумовлені Сторонами та можуть бути змінені лише шляхом внесення відповідних змін до цього Договору.

4.3. Подання заявки за допомогою поштового відправлення здійснюється з обов'язковим зазначенням даних уповноваженої на прийняття таких заявок особи ЗАМОВНИКА (відправника) та відповідної уповноваженої особи ПОСТАЧАЛЬНИКА (адресата) рекомендованим листом будьяким загальноприйнятим способом поштового зв'язку.

4.4. ПОСТАЧАЛЬНИК повинен розглянути заявку ЗАМОВНИКА у строк не більше 24 (двадцять чотири) години з моменту її отримання, та надати письмове повідомлення про те що заявка прийнята повністю, частково (в якій частині), з цього моменту заявка вважається узгодженою. Якщо ПОСТАЧАЛЬНИК не має можливості виконати поставку на умовах викладених у заявці, ПОСТАЧАЛЬНИК повинен письмово відмовити в заявці (з викладом причин такої відмови).

4.5. Товар повинен бути поставлений ЗАМОВНИКУ протягом 2 календарних днів з дати оплати ЗАМОВНИКОМ рахунку, якщо інше не узгоджено Сторонами додатково.

4.6. Датою поставки Товарів є дата приймання ЗАМОВНИКОМ партії Товарів.

4.7. Поставка повинна виконуватись транспортом, який має санітарний паспорт, водій якого повинен мати санітарну книжку відповідно до вимог чинного законодавства, зокрема Закону України «Про основні принципи та вимоги до безпечності та якості харчових продуктів».

4.8. Перехід права власності на Товари відбувається в момент прийняття представником ЗАМОВНИКА партії Товарів. Доказом прийняття партії Товарів є накладна оформлена належним чином та підписана уповноваженими особами. Право власності на поставлені Товари переходить до ЗАМОВНИКА в момент отримання Товарів від ПОСТАЧАЛЬНИКА (Перевізника) за належно оформленою накладною.

4.9. Ризик випадкового знищення або псування Товарів, що постачається переходить до ЗАМОВНИКА одночасно з виникненням у нього права власності.

4.10. ЗАМОВНИК має право відмовитися прийняти Товар від ПОСТАЧАЛЬНИКА, якщо його умови не відповідають умовам зазначеним у специфікації.

4.11.

## 5. СУМА, ЦІНА. ТЕРМІНИ І ПОРЯДОК ОПЛАТИ

5.1. Сума визначена у договорі складає 22 475 грн. (двадцять дві тисячі чотириста сімдесят п'ять гривень), без ПДВ.

Розрахунок суми наводиться в Додатку №1 (Специфікація), який є невід'ємною частиною цього Договору.

5.2. ЗАМОВНИК оплачує поставлені ПОСТАЧАЛЬНИКОМ Товари за цінами, зазначеними у специфікації, що є невід'ємною частиною цього Договору.

5.3. Ціни, вказані в Специфікації, включають вартість перевезення, відвантаження, пакування та

маркування; встановлюються твердими і підлягають перегляду лише відповідно до п. 11.2 цього Договору.

5.4. Оплата проводиться після пред'явлення ПОСТАЧАЛЬНИКОМ рахунку на оплату товару. Поставка товару ПОСТАЧАЛЬНИКОМ проводиться після 100% оплати ЗАМОВНИКОМ товару по рахунку, який пред'явлен ПОСТАЧАЛЬНИКОМ.

5.5. Згілно статті 23 Бюджетного кодексу України бюджетні зобов'язання та платежі з бюджету здійснюються лише за наявності відповідного бюджетного призначення.

5.6. Фінансування здійснюється за кошти / / С З Т

5.7. У разі затримки фінансування на вказані цілі ЗАМОВНИК здійснює розрахунки з ПОСТАЧАЛЬНИКОМ протягом десяти робочих днів з дня надходження коштів на його рахунок.

5.8. Ціни, які вказані в специфікації на окрему партію Товарів є узгодженими між Сторонами і можуть бути змінені лише за домовленістю сторін та за умов, що не суперечать п. 11.2 цього Договору.

# 6. УМОВИ ПРИЙОМУ-ПЕРЕДАЧІ ТОВАРУ

6.1. ПОСТАЧАЛЬНИК зобов'язаний передати ЗАМОВНИКУ Товари в асортименті, кількості, погодженими Сторонами. Якщо ПОСТАЧАЛЬНИК передав Товари в асортименті, що не відповідає умовам даного Договору, ЗАМОВНИК має право відмовитись від його прийняття та оплати, а якщо він вже оплачений, - вимагати повернення сплаченої за нього грошової суми.

6.2. Якщо ПОСТАЧАЛЬНИК передав ЗАМОВНИКУ частину Товарів, асортимент яких відповідає умовам Договору, і частину з порушенням асортименту, ЗАМОВНИК має право на свій вибір:

6.2.1. прийняти частину Товарів, що відповідає умовам Договору, і відмовитись від решти Товарів;

6.2.2. відмовитись від усіх Товарів;

6.2.3. вимагати заміни частини Товарів, що не відповідає асортименту, товаром в асортименті, який встановлено даним Договором;

6.2.4. прийняти всі Товари.

6.3. Приймання Товарів за кількістю та якістю здійснюється Сторонами відповідно до Інструкції про порядок прийому продукції виробничо-технічного призначення і товарів народного вжитку по кількості, затвердженої постановою Держарбітражу при Раді Міністрів СРСР від 15 червня 1965 р. №П-6 та Інструкції про порядок прийому продукції виробничо-технічного призначення і товарів народного вжитку за якістю, затвердженої постановою Держарбітражу при Раді Міністрів СРСР від 25 квітня 1966 р. №П-7.

6.4. Товари вважаються зданими ПОСТАЧАЛЬНИКОМ і прийнятим ЗАМОВНИКОМ:

а) відносно кількості - відповідно до накладної, що підтверджується підписом представника ЗАМОВНИКА на всіх примірниках накладної;

б) відносно якості - відповідно до візуального огляду цілісності упаковки та відповідності Товару санітарно-гігієнічним вимогам, а саме сторонній запах, присмак, нехарактерний колір чи консистенція, порушення упаковки товару та ін.

6.5. Якщо Товари, поставлені ЗАЯВНИКОВІ, або його частина виявиться невідповідної якості та/або не відповідає умовам Договору, ПОСТАЧАЛЬНИК зобов'язується за свій рахунок усунути дефекти, недоліки або замінити такий Товар на Товар належної якості у строк що не перевищує 3 календарних днів з моменту отримання акту про виявлені недоліки. Акт складається за участю представників ЗАМОВНИКА та ПОСТАЧАЛЬНИКА. Строк оплати таких Товарів обчислюється з моменту їх заміни на якісні.

Якщо ПОСТАЧАЛЬНИК не має можливості замінити неякісні Товари, то він повертає

ПОКУПЦЕВІ вартість цих Товарів протягом 14 (чотирнадцяти) календарних днів з моменту отримання акту про виявлені недоліки.

# 7. СТРОКИ ДІЇ ДОГОВОРУ

7.1. Цей Договір вважається укладеним і набирає чинності з моменту його підписання Сторонами, скріплення печатками та діє до 31 грудня 2023 року, згідно статті 631 ЦК України, а в частині розрахунків до повного його виконання.

### 8. ВІДПОВІДАЛЬНІСТЬ СТОРІН

8.1. У разі невиконання або неналежного виконання своїх зобов'язань за Договором Сторони несуть відповідальність, передбачену чинним законодавством України та цим Договором.

8.2. Якщо ПОСТАЧАЛЬНИК порушить строки поставки зазначені в п. 4.4 та п. 4.5. даного Договору, ЗАМОВНИК має право вимагати від ПОСТАЧАЛЬНИКА пеню в розмірі подвійної облікової ставки НБУ від вартості Товарів, щодо яких є прострочення, за кожен день прострочення.

8.3. У разі порушення ПОСТАЧАЛЬНИКОМ зобов'язань по якості, в тому числі поставки товару нижчого гатунку ЗАМОВНИК має право вимагати сплати на свою користь штрафу у розмірі 20 % віл вартості такого Товару. Заміна Товару неналежної якості здійснюється відповідно до умов Договору.

8.4. За порушення строків, визначених п. 6.5. Договору ПОСТАЧАЛЬНИК зобов'язаний сплатити пеню у розмірі 0,1% від вартості Товару за кожен день прострочення.

8.5. Оплата штрафних санкцій не звільняє винну Сторону від обов'язку виконати всі свої зобов'язання за Договором.

# 9. ОБСТАВИНИ НЕПЕРЕБОРНОЇ СИЛИ

9.1. Сторони звільняються від відповідальності за порушення Договору у разі дії обставин непереборної сили (стихійні лиха, військові дії, втручання органів влади у т. ч. заборони експортуімпорту товарів, прийняття актів нормативного/ненормативного характеру і т. п.). У цих випадках строк виконання зобов'язань за даним Договором відсувається на термін дії цих обставин.

9.2. У разі виникнення таких обставин одна Сторона зобов'язана інформувати другу Сторону у письмовій формі не пізніше 10 (десяти) календарних днів з початку їх виникнення.

9.3. Факт настання і закінчення обставин непереборної сили повинен бути підтверджено довідкою Торгово-промислової палати.

9.4. Якщо ці обставини діють більше, ніж тридцять календарних днів, то Сторони мають право відмовитись від подальшого виконання Договору. Неповідомлення про виникнення форс-мажорних обставин, не звільняє від відповідальності за порушення умов даного Договору.

### 10. ВИРІШЕННЯ СУПЕРЕЧОК

10.1. У випадку виникнення спорів або розбіжностей Сторони зобов'язуються вирішувати їх шляхом взаємних переговорів та консультацій.

10.2. Усі спори між Сторонами, по яких не була досягнута згода, вирішуються відповідно до чинного законодавства України в судовому порядку.

10.3. За невиконання або неналежне виконання зобов'язань за цим Договором сторони несуть відповідальність згідно з чинним законодавством України.

#### 11. ІНШІ УМОВИ

11.1. Зміни і доповнення до цього Договору дійсні при умові, що вони оформлені в письмовій формі і підписані уповноваженими представниками Сторін. Всі зміни і доповнення до Договору, оформлені належним чином, є його невід'ємною частиною.

11.2. Істотні умови Договору можуть змінюватися після його підписання до виконання зобов'язань сторонами в повному обсязі, у випадках:

1) зменшення обсягів закупівлі, зокрема з урахуванням фактичного обсягу видатків замовника;

2) зміни ціни за одиницю товару не більше ніж на 10 відсотків у разі коливання ціни такого товару на ринку за умови, що зазначена зміна не призведе до збільшення суми, визначеної в договорі;

3) покращення якості предмета закупівлі за умови, що таке покращення не призведе до збільшення суми, визначеної в договорі:

4) продовження строку дії договору та виконання зобов'язань щодо передання товару у разі виникнення документально підтверджених об'єктивних обставин, що спричинили таке продовження, у тому числі непереборної сили, затримки фінансування витрат ЗАМОВНИКА за умови, що такі зміни не призведуть до збільшення суми, визначеної в договорі;

5) узгодженої зміни ціни в бік зменшення (без зміни кількості (обсягу) та якості товарів, робіт і послуг);

б) зміни ціни у зв'язку із зміною ставок податків і зборів пропорційно до змін таких ставок:

11.3. Розірвання Договору здійснюється за взаємною згодою сторін, одностороння відмова від виконання Договору (цілком або частково) допускається тільки у випадку істотного порушення умов договору однією зі сторін (якщо інше не передбачено самим Договором).

11.4. Цей Договір підписаний у двох примірниках українською мовою, які мають однакову юридичну силу, по одному для кожної із Сторін.

11.5. Усі правовідносини, що виникають з цього Договору або пов'язані із ним, у тому числі пов'язані із дійсністю, укладенням, виконанням, зміною та припиненням цього Договору, тлумаченням його умов, визначенням наслідків недійсності або порушення Договору, регламентуються цим Договором та відповідними нормами чинного в Україні законодавства, а також застосовними до таких правовідносин звичаями ділового обороту на підставі принципів добросовісності, розумності та справедливості.

11.6. Підписавши цей Договір, Сторони підтверджують факт досягнення згоди по всім істотним умовам поставки..

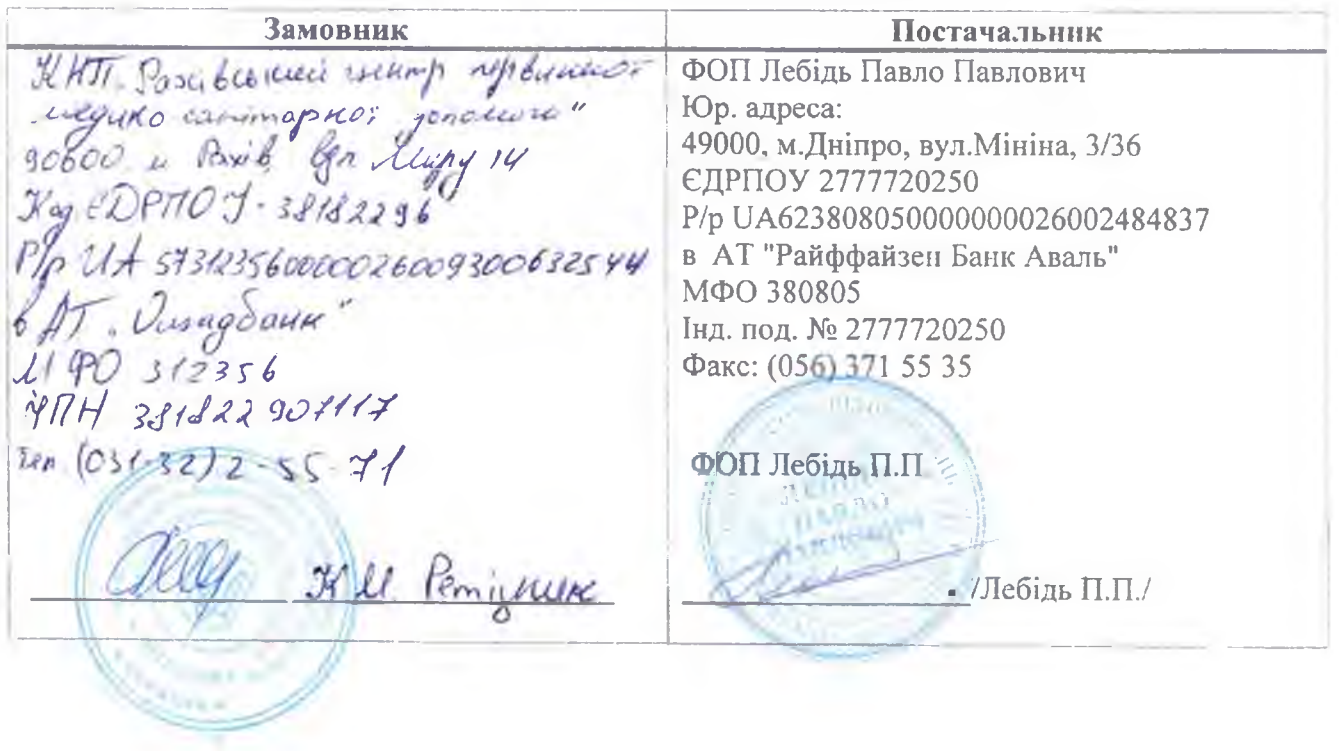

#### 12. АДРЕСИ ТА БАНКІВСЬКІ РЕКВІЗИТИ СТОРІН